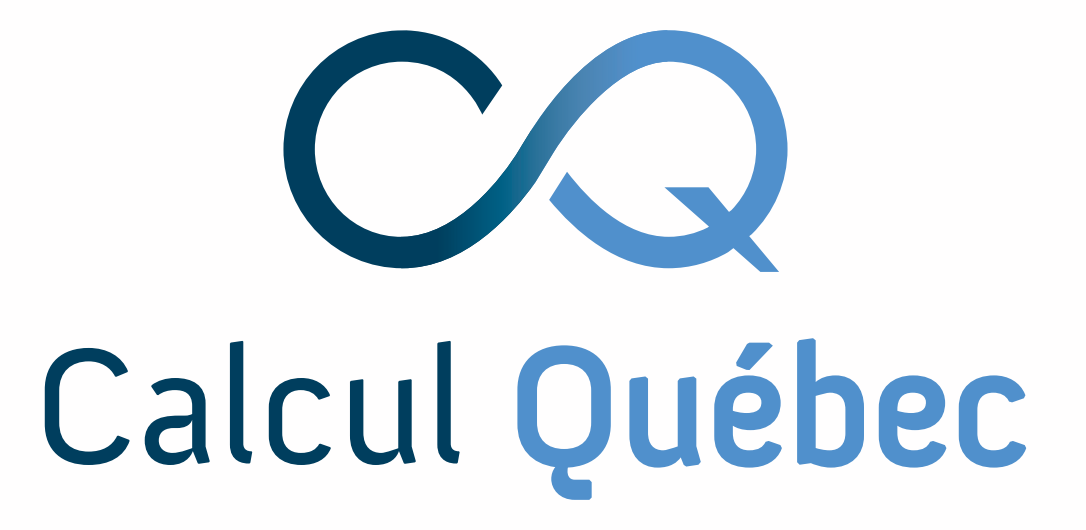

# Colosse & Helios TCL Modules to Lmod journey

**Maxime Boissonneault [<maxime.boissonneault@calculquebec.ca>](mailto:laurent.duchesne@calculquebec.ca) SuperComputing 2014**

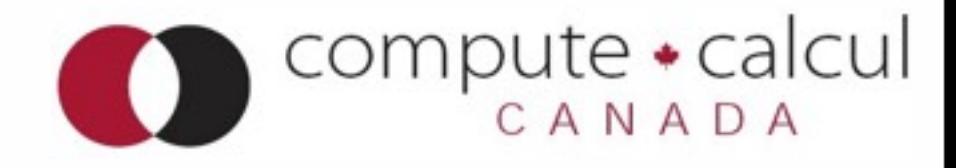

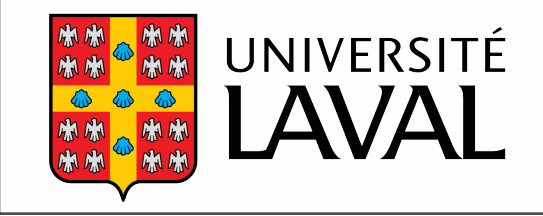

- Université Laval (Québec City)
	- Part of Calcul Québec, Compute Canada

- Université Laval (Québec City)
	- Part of Calcul Québec, Compute Canada
- Colosse (2009, Sun/Oracle)
	- 960 nodes, 7680 cores, Infiniband, Lustre
	- Moved from CentOS5  $+$  TCL Modules to CentOS6  $+$  Lmod
	- 237 different builds of various softwares/libraries

- Université Laval (Québec City)
	- Part of Calcul Québec, Compute Canada
- Colosse (2009, Sun/Oracle)
	- 960 nodes, 7680 cores, Infiniband, Lustre
	- Moved from CentOS5  $+$  TCL Modules to CentOS6  $+$  Lmod
	- 237 different builds of various softwares/libraries
- Helios (2014, Cray)
	- 15 nodes, 8 K20/node, Infiniband, Lustre
	- Lmod from the start

- Université Laval (Québec City)
	- Part of Calcul Québec, Compute Canada
- Colosse (2009, Sun/Oracle)
	- 960 nodes, 7680 cores, Infiniband, Lustre
	- Moved from CentOS5  $+$  TCL Modules to CentOS6  $+$  Lmod
	- 237 different builds of various softwares/libraries
- Helios (2014, Cray)
	- 15 nodes, 8 K20/node, Infiniband, Lustre
	- Lmod from the start
- Shared filesystems

- Université Laval (Québec City)
	- Part of Calcul Québec, Compute Canada
- Colosse (2009, Sun/Oracle)
	- 960 nodes, 7680 cores, Infiniband, Lustre
	- Moved from CentOS5  $+$  TCL Modules to CentOS6  $+$  Lmod
	- 237 different builds of various softwares/libraries
- Helios (2014, Cray)
	- 15 nodes, 8 K20/node, Infiniband, Lustre
	- Lmod from the start
- Shared filesystems
- Shared ldap

# Challenges

# Challenges

- Challenges are not with using Lmod
- Challenges are with changing philosophy/ organisation of modules
- #1 : Hierarchies
- #2 : module avail does not show all modules
- #3 : Frequent updates/bug fixes

- #1 : Hierarchies
	- Allows for a sane organization of modules

- #1 : Hierarchies
	- Allows for a sane organization of modules
- #2 : module avail
	- Hiding «useless» (with your current compiler/MPI) modules is good

- #1 : Hierarchies
	- Allows for a sane organization of modules
- #2 : module avail
	- Hiding «useless» (with your current compiler/MPI) modules is good
- #3 : Frequent updates
	- They come with new and useful features!

### Lmod enables...

- Share part of module tree with Colosse/Helios
	- Core, Core-colosse, Core-helios
	- Compilers, Compilers-colosse, Compilers-helios
	- MPI, MPI-colosse, MPI-helios
	- Cuda (Helios only)
	- Yet, users only see «Core modules», «Compiler-dependent modules», «MPI-dependent modules», «Cuda-dependent modules»

# Lmod enables...

- Module tree caching
	- Our modules and softwares are on Lustre. Caching improves speed a lot!
- Coloring (categories)
- Customization of display (module avail)
- Easy logging through load hooks
- «Easy» customization of Lmod behavior in a sane language (Lua vs Tcl)
- Output in «stdout» rather than «stderr» (configuration option)
- Auto swap

# User feedback

- Many got confused by renaming of modules
- Once confusion is gone, people find it easier to use.